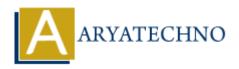

### **MYSQL MCQs - 4**

**Topics**: MYSQL

Written on April 22, 2024

### 31. What is the purpose of the GROUP\_CONCAT() function in MySQL?

- A) To calculate the average value of a numeric column
- B) To concatenate values from multiple rows into a single string
- $\circ$  C) To find the maximum value of a column
- D) To count the number of rows in a table

**Answer:** B) To concatenate values from multiple rows into a single string

### 32. Which SQL command is used to revoke privileges from a user in MySQL?

- A) REVOKE
- ∘ B) DENY
- o C) WITHDRAW
- o D) REMOVE

**Answer:** A) REVOKE

### 33. What is the purpose of the LEFT JOIN in MySQL?

- A) To combine rows from two or more tables based on a related column
- B) To filter rows based on a specified condition
- C) To perform aggregate functions on grouped data
- D) To retrieve all records from the left table and matching records from the right table

**Answer:** D) To retrieve all records from the left table and matching records from the right table

### 34. Which SQL command is used to remove an index from a table in MySQL?

- ∘ A) DELETE INDEX
- ∘ B) DROP INDEX
- ∘ C) REMOVE INDEX
- ∘ D) ERASE INDEX

**Answer:** B) DROP INDEX

### 35. What is the purpose of the IS NULL operator in MySQL?

- o A) To check if a value is not null
- ∘ B) To check if a value is null
- o C) To filter rows based on a specified condition
- $\circ$  D) To specify the columns to retrieve in the result set

**Answer:** B) To check if a value is null

# 36. Which SQL function is used to round a numeric value to a specified number of decimal places in MySQL?

- o A) ROUND()
- ∘ B) TRUNCATE()
- ∘ C) CEIL()
- o D) FLOOR()

**Answer:** A) ROUND()

# 37. What is the purpose of the LIKE operator in conjunction with the % wildcard in MySQL?

- A) To match any single character
- B) To match any sequence of characters
- C) To match zero or more occurrences of a character
- D) To match one or more occurrences of a character

**Answer:** B) To match any sequence of characters

#### 38. Which SQL command is used to rename an existing column in a table in MySQL?

- A) RENAME COLUMN
- B) MODIFY COLUMN
- C) CHANGE COLUMN
- D) ALTER COLUMN

**Answer:** C) CHANGE COLUMN

### 39. What is the purpose of the COALESCE() function in MySQL?

- A) To concatenate values from multiple rows into a single string
- o B) To return the first non-null value in a list of expressions
- o C) To calculate the average value of a numeric column
- D) To count the number of rows in a table

**Answer:** B) To return the first non-null value in a list of expressions

### 40. Which SQL command is used to create a new database in MySQL?

- ∘ A) CREATE DATABASE
- ∘ B) NEW DATABASE
- ∘ C) ADD DATABASE
- ∘ D) MAKE DATABASE

**Answer:** A) CREATE DATABASE

© Copyright **Aryatechno**. All Rights Reserved. Written tutorials and materials by <u>Aryatechno</u>

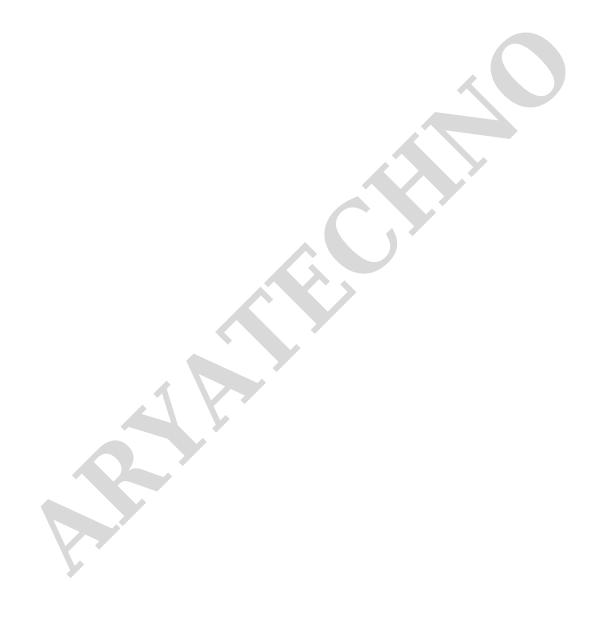